## That's interesting.What else can it do?

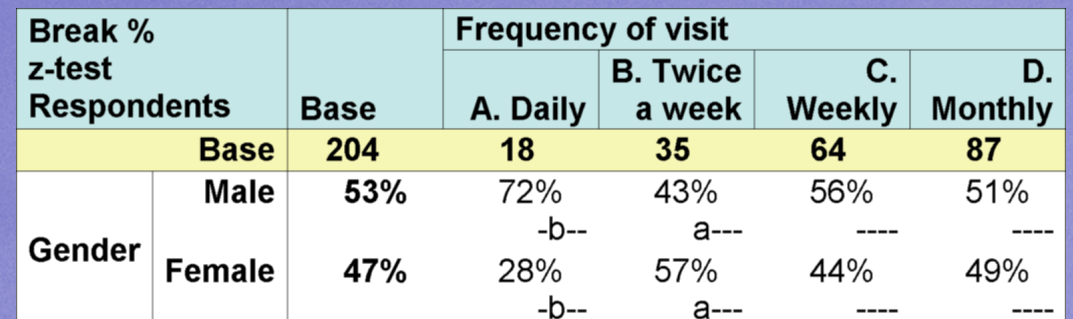

How well can summary analysisBe described in Triple-SWithout modification

#### Aim

• Summary analysis data • Unmodified Triple-S• Business data • Not presentation and formatting• Use in further data analysis • Use by display formatters

### Requirements

**Tabular dat • Frequency** • Crosstab

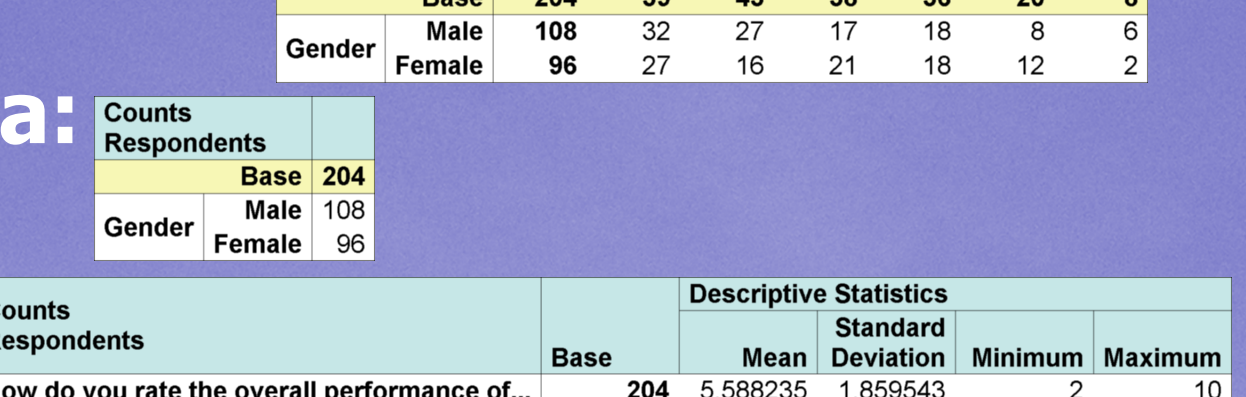

Age

**Base** 

 $20<sub>1</sub>$ 

**Under** 

18

 $18 - 24$ 

25-34

 $35 - 44$ 

45-54

**Counts** 

**Respondents** 

• Descriptive statistics • Grid and holecount Graphical data:• Same as tabular data

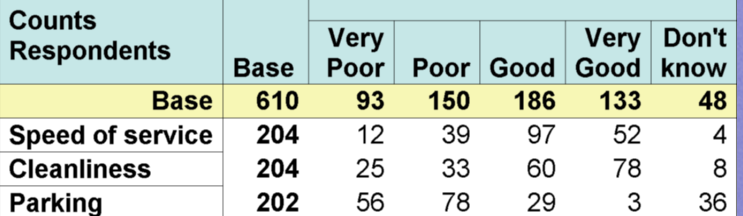

 $55+$ 

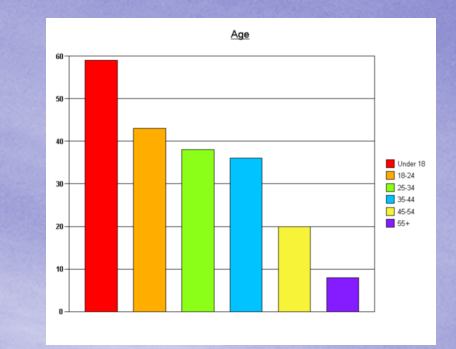

#### **Requirements**

#### Cell contents:

• Counts • Percentages

• Totals

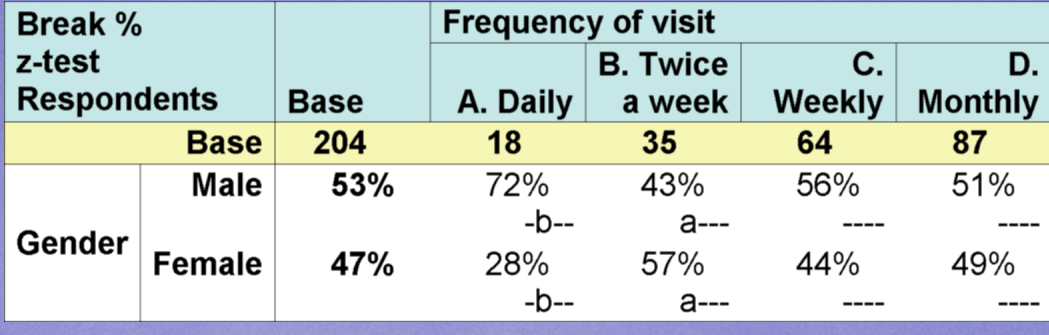

• Means of other variables • Other statistical formulae • Non-numeric results

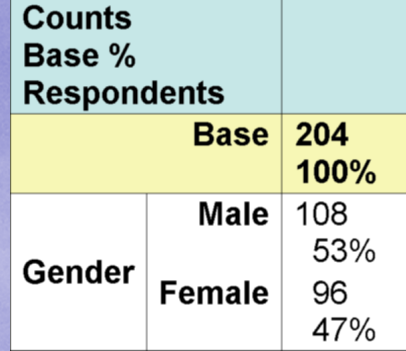

#### Solution – Simple frequency

• A new Triple-S survey • Once case per cell • Variables for each level of each axis • Variables for **Counts** Base % **Respondents** each cell valueAnalysis**Base** 204 100% title $Male$ 108 • Text mode for 53% Gender **Female** 96 original context47% Analysis

label

**Counts** 

**Total** 

percent

## Solution – Simple frequency

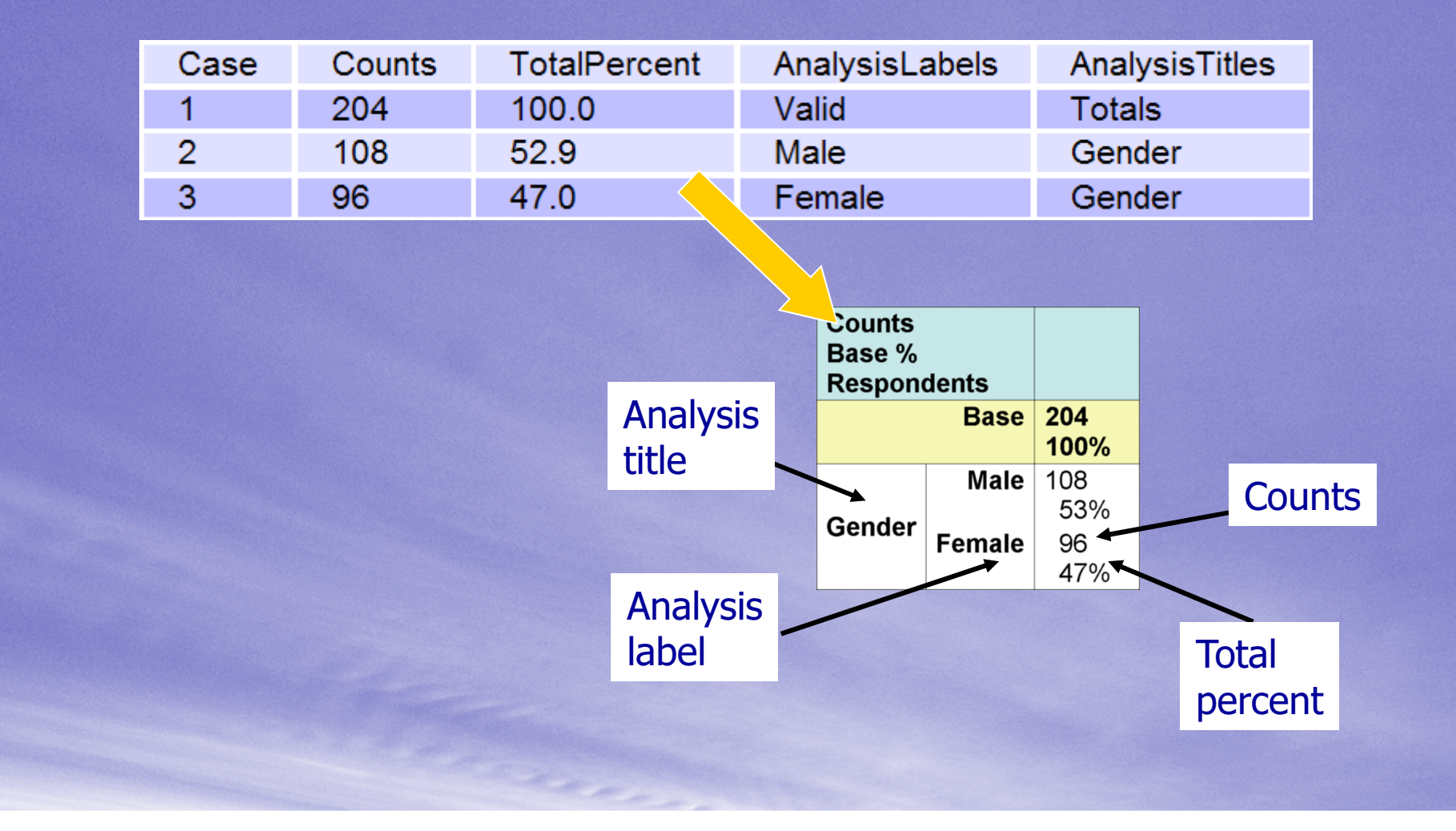

#### Solution – Crosstabs and others

• Extend frequency table definition• Convert 2D table data to 1D case data • Still one case per cell • One variable per cell value • Percentages and non-numeric values • Descriptive statistics • Grids and holecounts

### Solution – Crosstabs and others

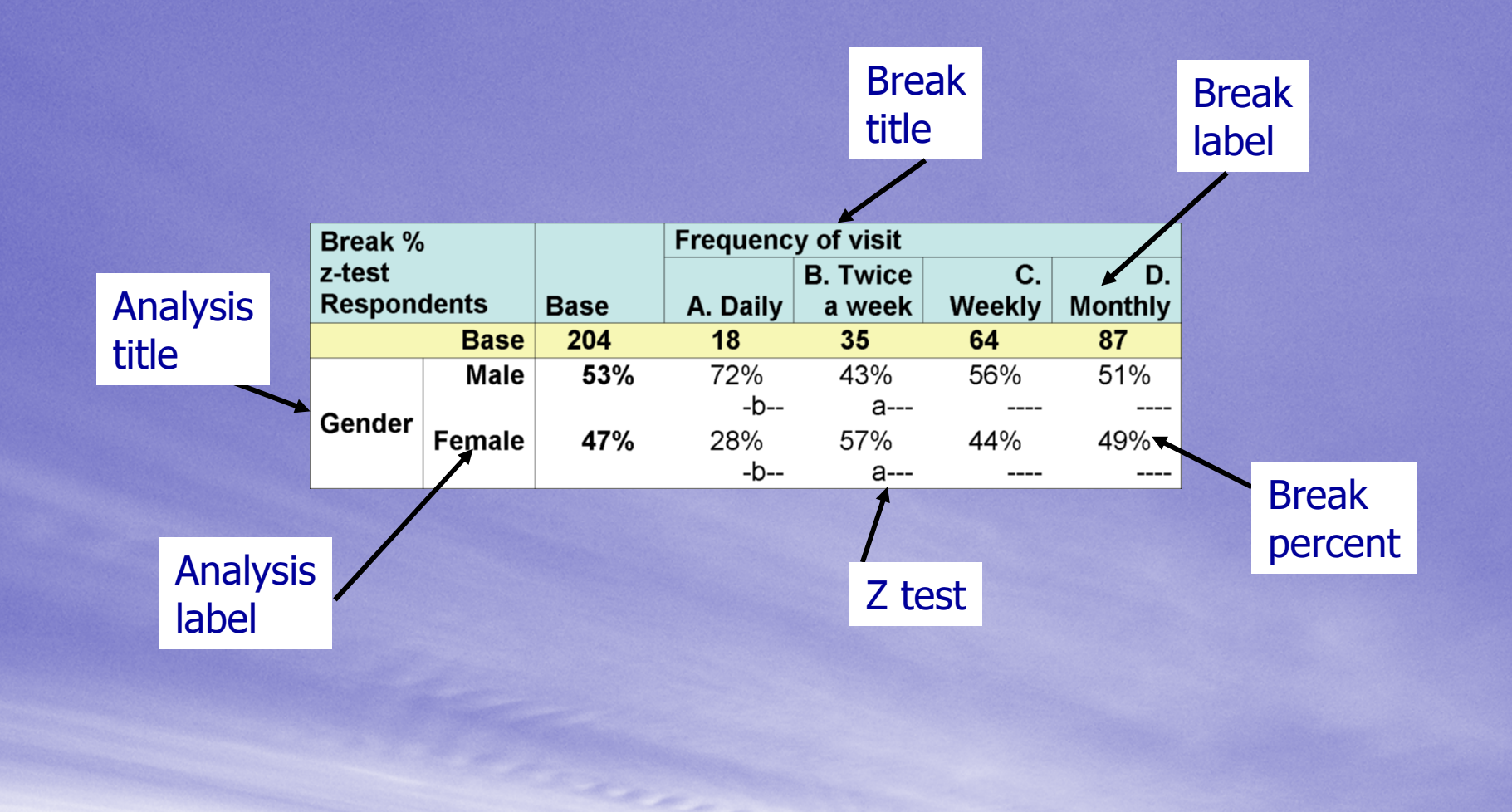

#### Acceptance criteriaTest with Xslt

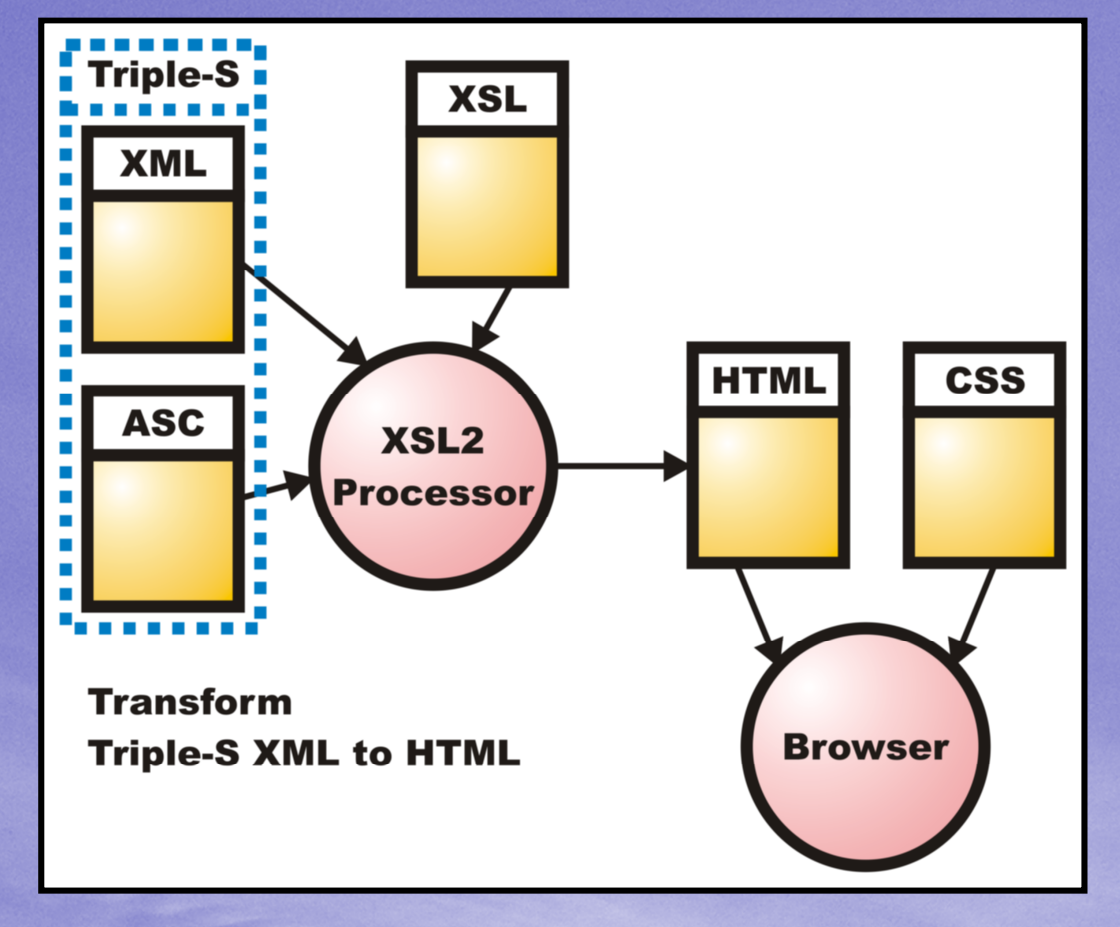

#### Acceptance criteria

Servlets• Xslt transformer • Triple-S file provider • List of available surveys

### Demonstration

#### Areas for improvement

• Single file • Meaning and level of labels • Titles, notes and annotations • Drill-down

# Any Questions?